$($   $,$   $,$   $,$   $)$ 

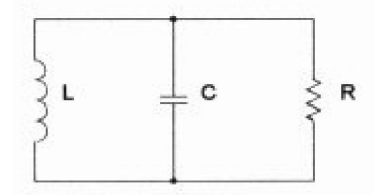

Снаббер необходим, когда нужно подавить колебания в осциллирующей схеме. Осциллирующая схема может иметь самый разнообразный вид, но чаще всего её

Figure 1. RLC tank circuit.

$$
f_{n}=\frac{1}{2\,\pi\sqrt{LC}}.
$$

Когда демпфирование колебаний осуществляется добавлением сопротивления, то частота колебаний остается неизменной, а амплитуда в течении некоторого времени уменьшается

продолжаться достаточно долго.

Эквивалентная схема.

 $\mathcal{L}$   $\mathcal{L}$   $\mathbb{R}$ LC- $\mathcal{L}$   $\mathcal{L}$   $\mathcal{L}$ 

 $\mathcal{L}_{\mathcal{A}}$ вследствие чего ни колебаний, ни "звона" не будет наблюдаться. Соответственно, недостаточное демпфирование приводит к тому, что колебания в контуре могут

Частота колебаний контура определяется выражением:

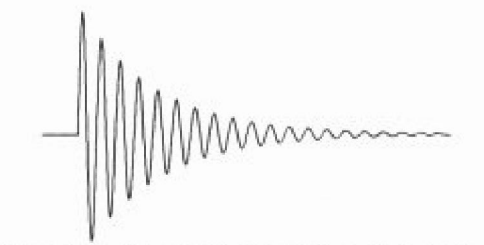

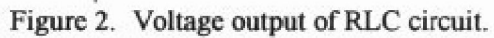

, перерисуем схему на рис $\mathbb{1},$ индуктивностью источник напряжения с нулевым источник напряжения с нулевым источник напряжения с нулевым и L  $\mathsf{V}$  in  $\perp$  c  $R<sub>S</sub>$ Figure 3.

 $\mathbf{u}$ 

 $\sqrt{\phantom{a}}$ 

$$
H(s) = \frac{\left(\frac{R_s \cdot \frac{1}{sC}}{R_s + \frac{1}{sC}}\right)}{\left(\frac{R_s \cdot \frac{1}{sC}}{R_s + \frac{1}{sC}}\right) + sL}
$$

 $\ddot{\cdot}$ 

 $\ddot{\phantom{0}}$ 

 $\div$ 

 $,$ 

 $\bar{ }$ 

 $\ddot{\phantom{a}}$ 

$$
H(s) = \frac{\left(\frac{1}{LC}\right)}{s^2 + s\left(\frac{1}{R_sC}\right) + \left(\frac{1}{LC}\right)}.
$$

$$
T(s) = \frac{\omega_n^2}{s^2 + s(2\zeta\omega_n) + \omega_n^2}
$$

 $\ddot{\cdot}$ 

 $\mathbf n$  $\overline{4}$ 

> $0,3$  $0,9.$

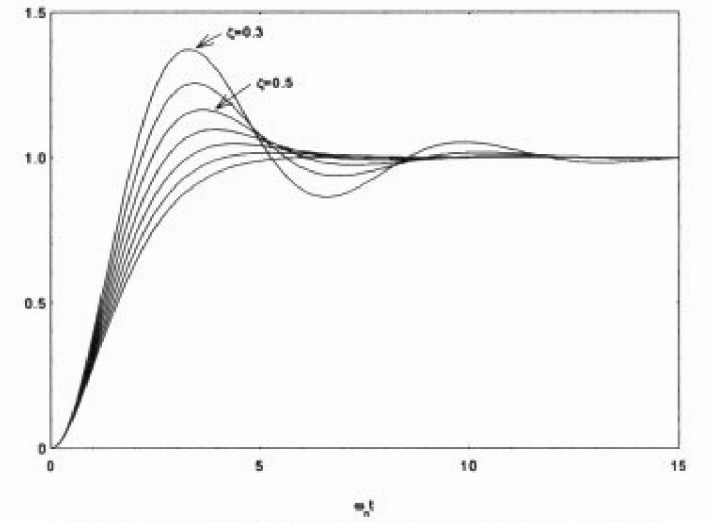

Figure 4. Step responses of second order function.

Generated by Foxit PDF Creator © Foxit Software<br>http://www.foxitsoftware.com For evaluation only.

 $\Delta \sim 10^4$ 

$$
2\zeta\omega_n = \frac{1}{R_sC}
$$
  

$$
\omega_n^2 = \frac{1}{LC}.
$$
  

$$
\omega_n = \sqrt{\frac{1}{LC}}
$$
  

$$
f_n = \frac{1}{2\pi\sqrt{LC}}.
$$
  

$$
\zeta = \frac{1}{2\omega_nR_sC}.
$$
  

$$
R_s = \frac{1}{2\zeta\omega_nC} = \left(\frac{1}{2\zeta}\right).
$$
  

$$
R_s = \sqrt{\frac{L}{C}}
$$

 $\mathcal{L}_{\text{max}}$ 

 $\frac{1}{2}$ 

 $\equiv$ 

 $\overline{\phantom{a}}$ 

 $\overline{\phantom{a}}$ 

 $\begin{array}{c} 4, \\ 0,5. \end{array}$ 

(Cornell Dubilier).

 $\ddot{\cdot}$ 

 $\overline{\phantom{a}}$ 

 $\pm$ 

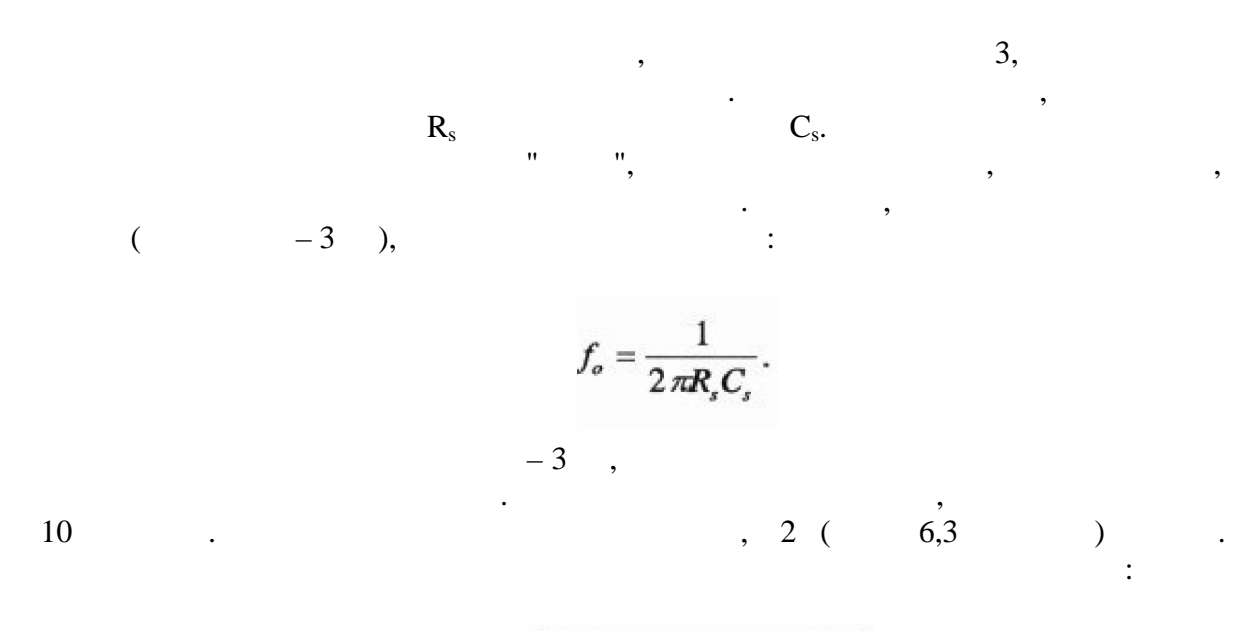

Емкость конденсатора снаббера.

$$
C_s \approx \frac{1}{R_s f_o} = \frac{2 \pi \sqrt{LC}}{R_s}.
$$

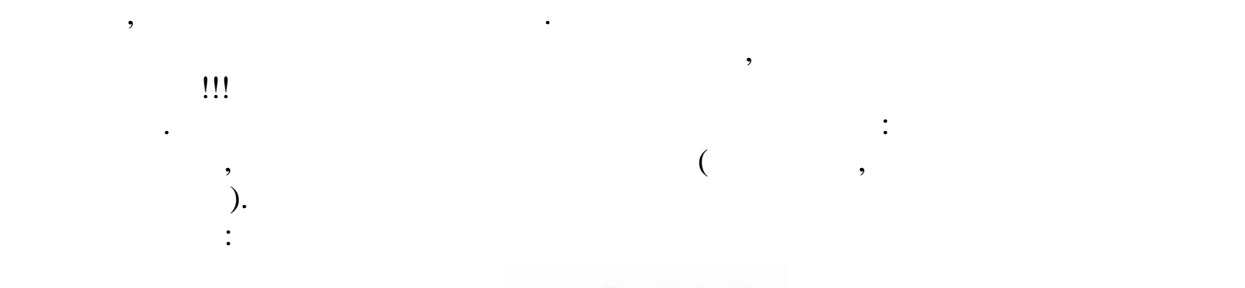

Трансформатор имеет также межвитковую емкость. Её можно представить в виде

Прямое измерение емкости довольно сложная задача, но может быть проведено

есть другой метод измерения, резонансный. Для это необходим генератор

маленького сосредоточенного конденсатора, подключенного параллельно индуктивности.

анализатором импеданса мостового типа. Поскольку мост не у каждого есть под рукой,

синусоидальных колебаний и осциллограф. Подключая обмотку последовательно с резистором к выходу генератора, контролируем напряжение на обмотке. Самая низкая  $,$ частотой обмотки. Используя формулу и зная индуктивность обмотки, легко вычислить

Проблема в том, что эквивалентная паразитная индуктивность и емкость не всегда

$$
k=\sqrt{\frac{L_{oc}-L_{sc}}{L_{oc}}}
$$

закороченной первичкой.

еквивалентную емкость.

Определение параметров.

 $L_{\text{oc}}-$  ,  $L_{\text{sc}}-$ 

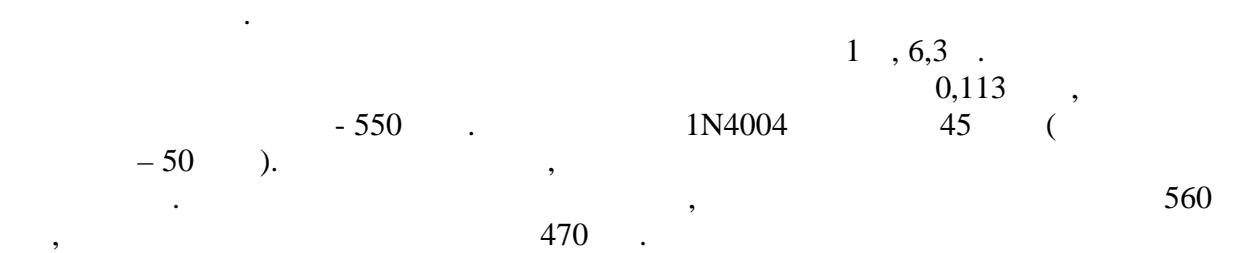

Иногда паразитную индуктивность и емкость трудно определить.Мы можем заменить

зависимость. Приблизительное значение емкости приблизительное значение емкости при нулевом смещении может быть измерено цифровым мультиметром. Попробуйте изменить полярность диода, чтобы убедиться в одинаковости показаний. Эта же информация может быть получена из

$$
R_s = \frac{\pi f_n L}{\zeta} = \frac{1}{4 \pi \zeta f_n C} = \frac{\pi L}{\zeta T_n} = \frac{T_n}{4 \pi \zeta C}.
$$

Следует заметить, что не все типы резисторов работают хорошо. Проволочные резисторы не должны применяться, поскольку обладают значительной индуктивностью. Резисторы на основе углеродного композита работают хорошо. Следует обратить внимание на

один из этих параметров на частоту или период колебаний, и или период колебаний, измеряя их оснований, и спектроанализатора. Скомбинируем приведенные выше уравнения для этих случаев:

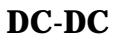

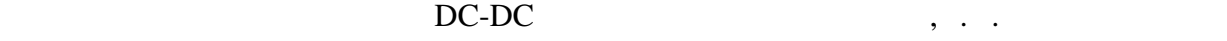

допустимую мощность рассеивания и допустимое напряжения резист $\mathbf{r}_i$ 

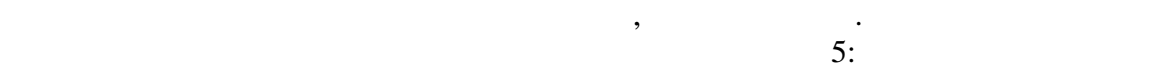

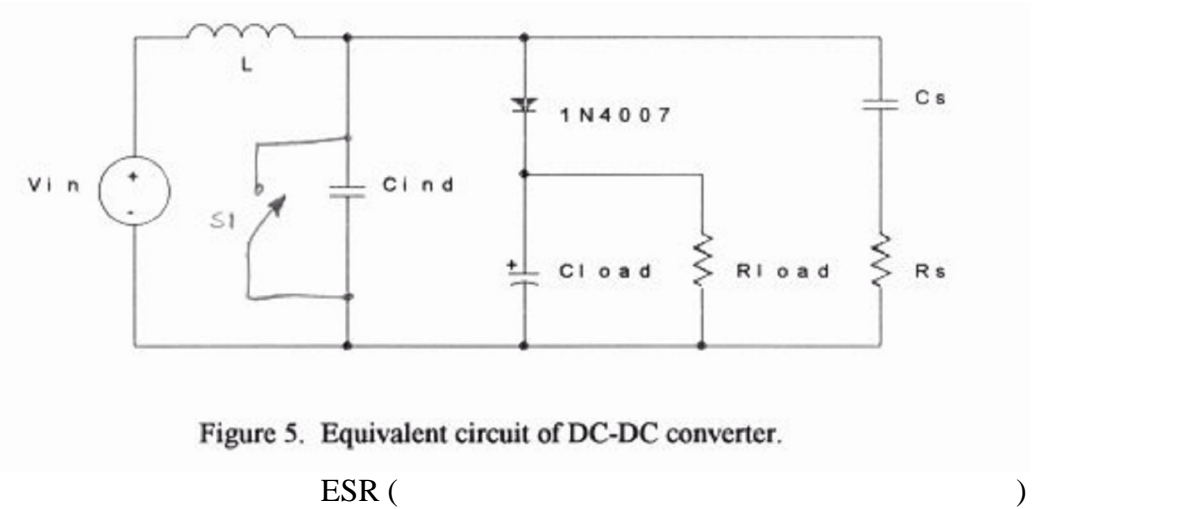

 $1 ($ 

то он может быть подключен либо к диоду, либо к катушке либо к катушке.

велика и шунтирует высокие частоты). Снаббер обязательно, но не обязательно, включается в производительно, включается и не обязательно, но не обязательно, но не обязательно, но не обязательно, но не обязательно, но не об параллельно диоду. Как можно увидеть из эквивалентной схемы, емкость диода включена

резистор снаббера должен подключаться параллельно как индуктивности так и емкости,

параллельно емкости катушки, соответственно их емкости складываются. Так как

конденсатора и индуктивности, то паразитный параллельный контур становится похожим

$$
E=\frac{1}{2}C_sV_p^2
$$

конденсаторе на период переключения. Энергия в конденсаторе равна:

$$
V_p - I_S
$$
 C-DC

насколько это возможно.

 $\ddot{\cdot}$ 

шасси.

$$
P=\frac{2E}{T_s}=\frac{CV_p^2}{T_s}=Cf_sV_p^2.
$$

Важно то, что мощность рассеиваемая на резисторе снаббера есть функция от емкости снабодает возможность применения конденсатора настоящего малой емкости, настоящего малой е настоящего малой е<br>В применения конденсатора настоящего малой емкости, настоящего малой е настоящего малой емкости, на стоящей и

Мощность, рассеиваемая на резисторе, определяется отношением энергии, запасенной в

 $\mathbf{r}_i$ тации за переносится дважды. В течении каждого переносится дважды. В течении каждого переноса вся дважды. энергия, накопленная в конденсаторе, рассеивается на резисторе. Мощность рассеивания

 $($  -DC)

## $DC-DC$   $\hspace{2cm}$

 $\mathcal{I}$ 

Несмотря на высокую эффективность, на высокую эффективность, на них влияние высокую за высокую за высокую на н<br>В совмести в совмести в совмести в совмести в совмести в совмести в совмести в совмести в совмести в совмести переключения. Модуляция может наблюдаться на низких частотах, особенно в звуковом диапазоне, что приводит к интерференционным помехам при малом сигнале. Основное применение таких источников питания – автомобильные усилители высокой мощности, которые усилители высокой мощн<br>Высокой мощности, которые усилители высокой мощности, которые усилители высокой мощности, которые усилители вы когда недостаточно напряжения батареи.

"Звон" наблюдается в сетевых источниках питания в момент закрывания диодов. Используя трансформатор 1 А ,12,6 В\*А в предыдущем примере, мы увидели, что собственная частота "звона" равна 560 кГц. Это намного выше чем частоты звукового

диапазона. Однато эта частота модулирована частотой питающей сети. ОДНО ЛИ СИЛЬ ПИТАЙ СЕТИЛИЗМОВ, В 1999 ГОДИНЕ, 1999 ГОДИНЕ, 1999 ГОДИНЕ, 1999 ГОДИНЕ, 1999 ГОДИНЕ, 1999 ГОДИНЕ, двухполупериодный с удвоенной частотой сети. Частота "звона" выступает в роли

несущей, проникая во все цепи устройства. В довершение всего, емкость диода нелинейна, соответственно спектр частоты "звона" полон высокочастотными составляющими, вплоть до мегагерцового диапазона. Другой проблемой есть то, что конструктивно схема велика, содержит силовые трансформаторы, диоды, емкости фильтра. В совокупности с соединительными проводами все это занимает большую

площадь.Соответственно, перенос помех в другие цепи может осуществлятся как магнитным полем, так и емкостной связью.

Уделив внимание рациональной разводке проводников, расстановке компонентов, экранировке, можно уменьшить влияние "звона" на другие цепи. Но эти меры устраняют следствие, но не причину их вызвавшую. Вот тут и приходят на помощь снабберы.

 $6.$ 

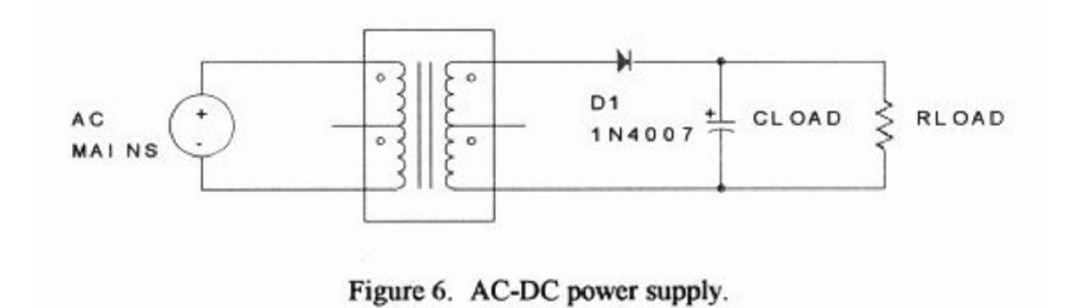

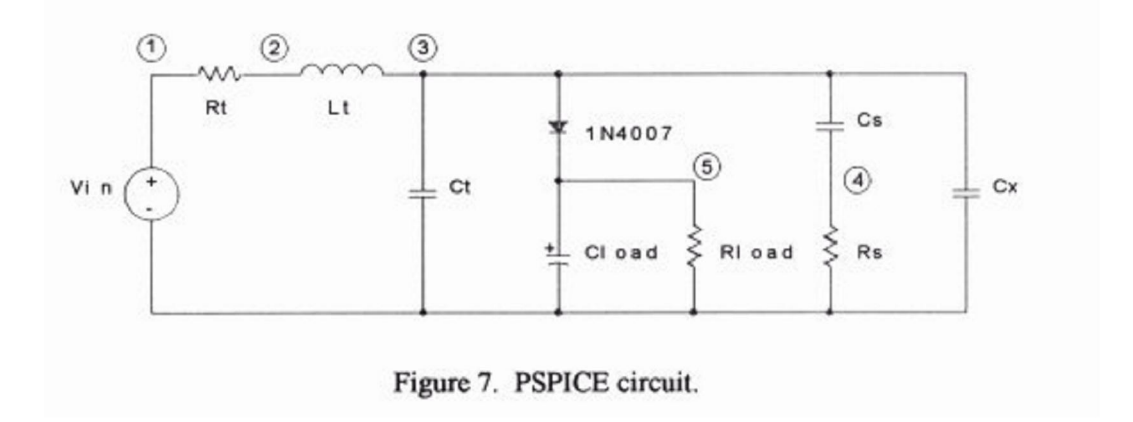

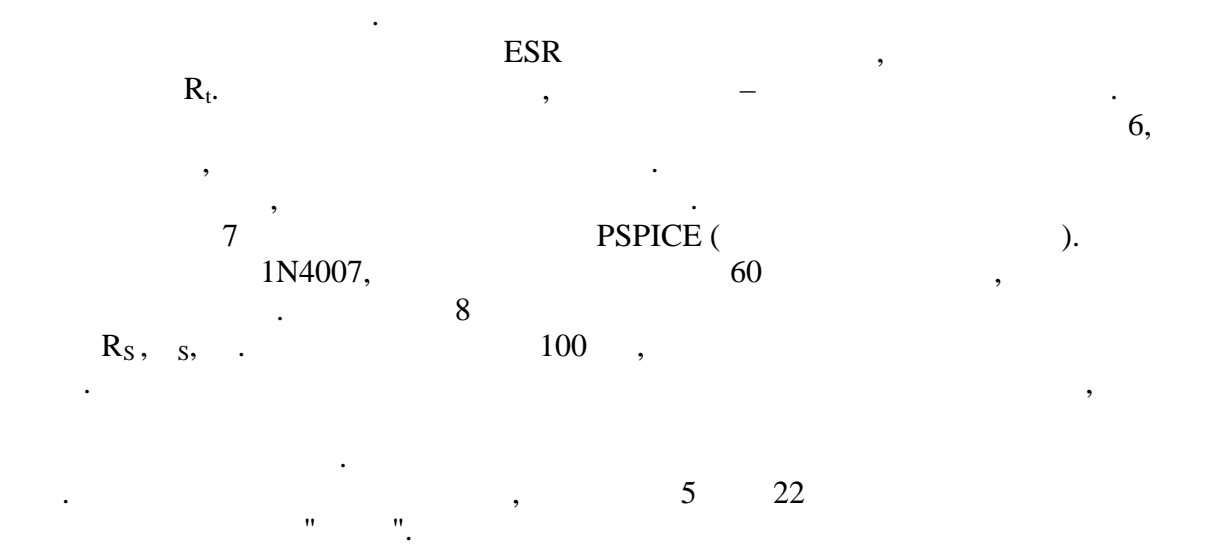

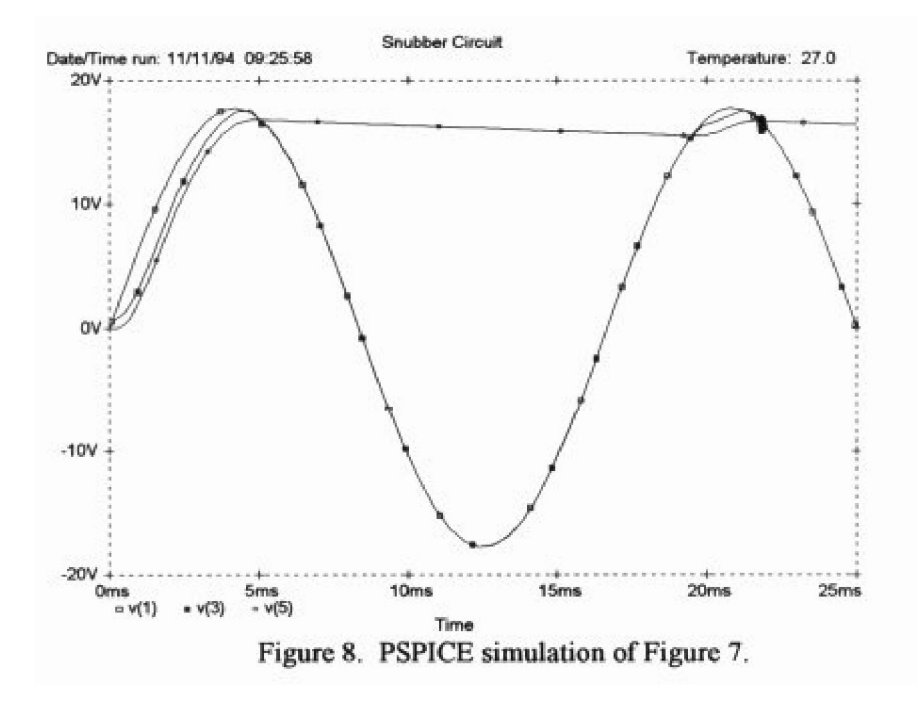

Для детального рассмотрения процесса, увеличим рисунок в области времен 22 мс. На

 $9 \hspace{2.5cm} 560 \hspace{2.5cm} , \hspace{2.5cm} .$ 

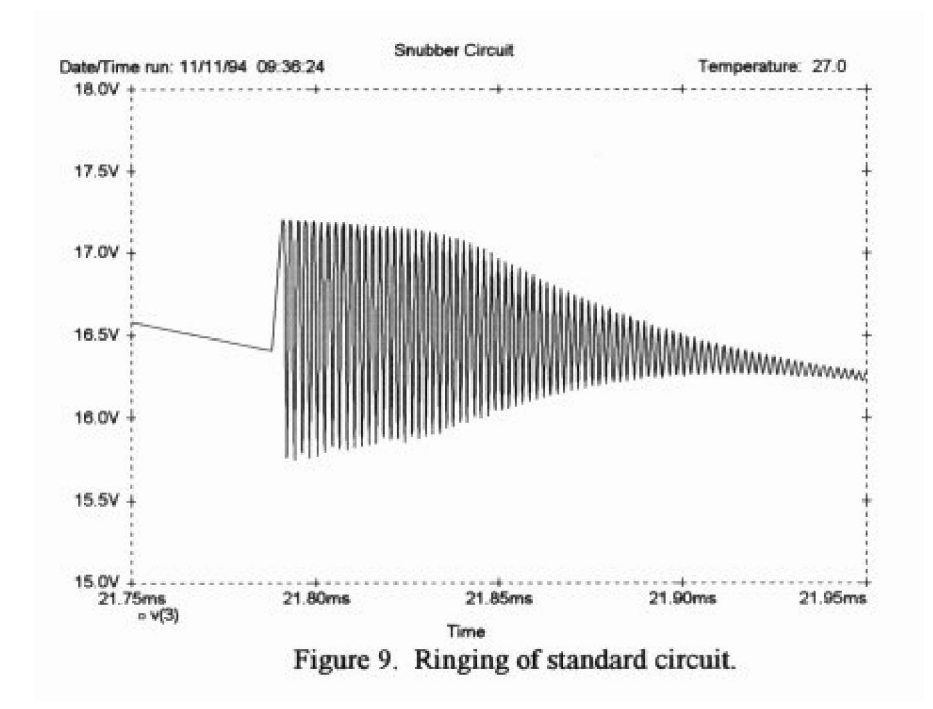

 $R_t$ .  $\qquad \qquad$   $\qquad \qquad$ 

$$
R_s = \frac{\omega_n L_t}{2\zeta - \left(\frac{R_t}{\omega_n L_t}\right)} = \frac{L_t}{2\zeta\sqrt{L_t C_{eq}} - R_t C_{eq}}
$$

Вывод уравнения величины снаббера немного отличается от показанного выше из-за

 $\cdot$ 

 $\ddot{\cdot}$ 

$$
C_{eq}=C_t+C_d+C_x.
$$

 $R_t$ 

 $R_t$ 

 $0,5$ 

$$
R_{s} = \sqrt{\frac{L_{t}}{C_{eq}}} = \sqrt{\frac{0.133mH}{600pF}} = 471\Omega
$$
  

$$
C_{s} = \frac{2\pi\sqrt{L_{t}C_{eq}}}{R_{s}} = \frac{2\pi\sqrt{(0.133mH)(600pF)}}{471} = 3800pF.
$$

 $\cdot$ 

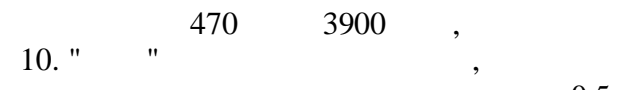

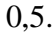

 $\overline{\phantom{a}}$ 

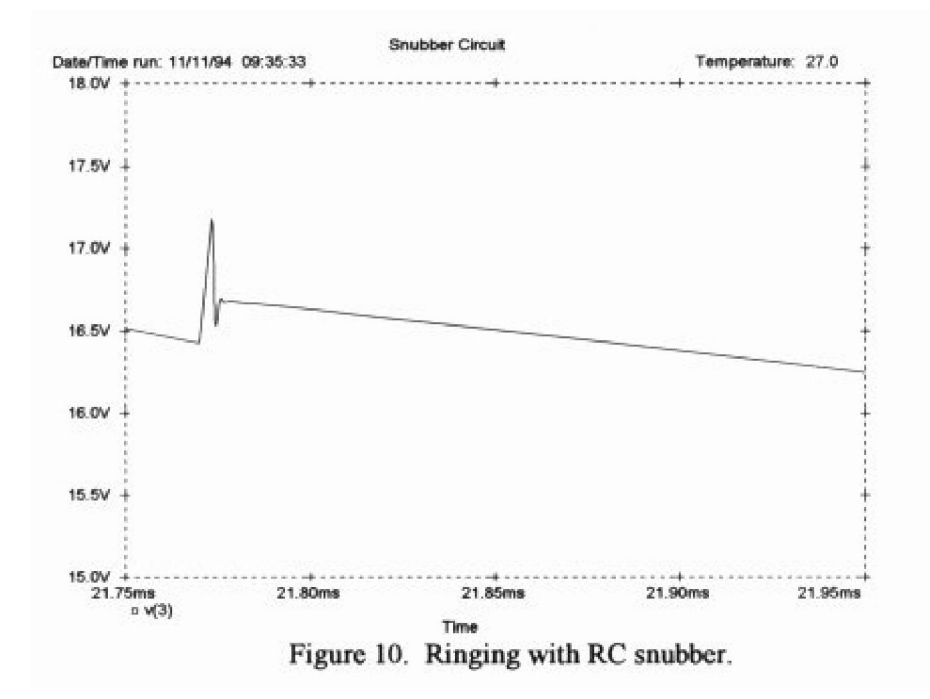

11.

 $0,01$ 

 $\overline{\phantom{a}}$ 

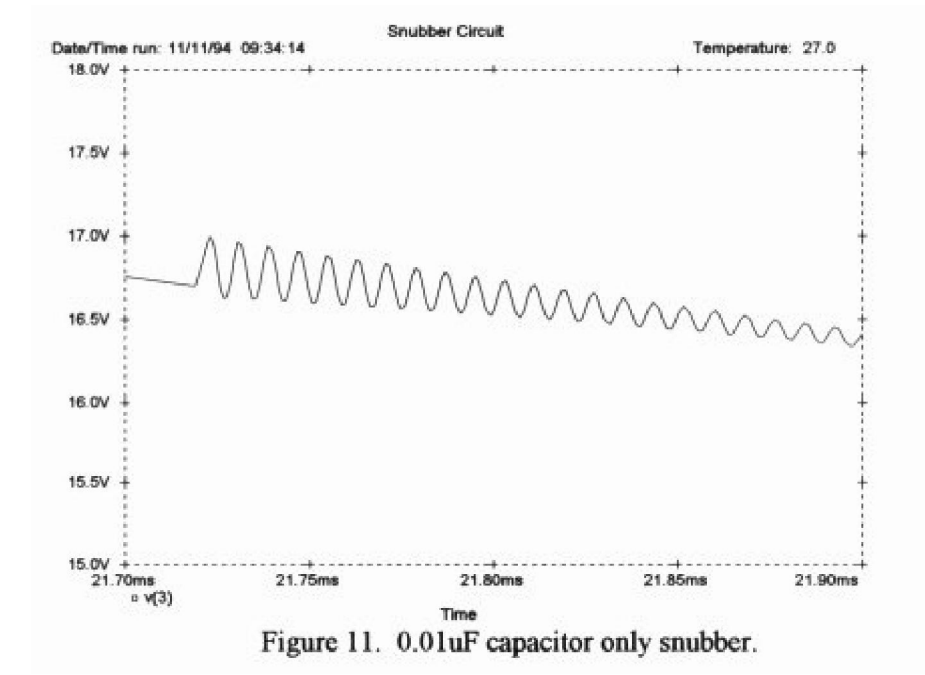

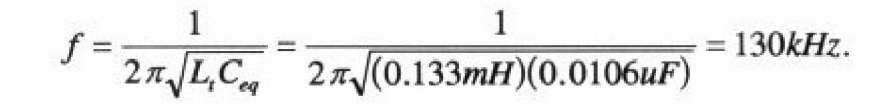

уменьшилась частота колебаний и, соответственно, возможность проникновения помех в другие цепи. Фактически, чем больше конденсатор, тем меньше частота колебаний. Все это в значительной мере зависит от качества компонентов и трансформатора. Не будет

тепен. Ни демирования в попредставляется в прежнему отчетливо видент в продавления, ни подавления колебаний не<br>В представительно нет, ни подавления колебаний нет, ни подавления, ни подавления, ни подавления колебаний нет,

Улучшение качества звука в этом случае явно заметно, но связано это с тем, что

новостью то, что каждый блок питания должен быть индивидуально отлажен для

 $\gamma$  ,  $\gamma$  $R_S$ , s, 110 0,068 extending 110 0,068  $\overline{12}$ .

оптимальной работы.

уменьшилась только частота колебаний. Новая частота будет равна:

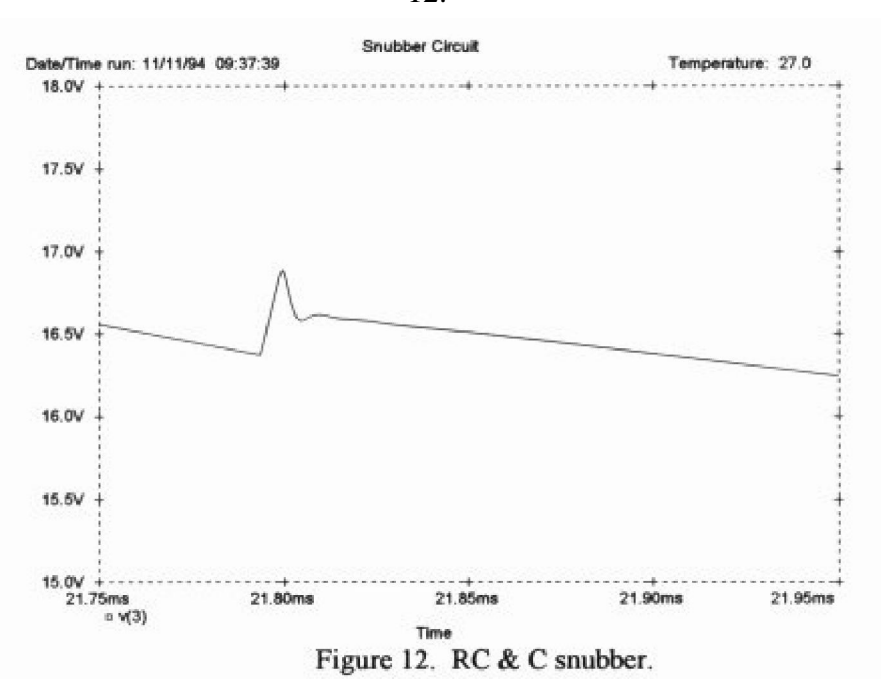

то решение наиболее лучшее из всех.  $R_S$ ,  $S$  ,  $S$ 

$$
(1) \t\t\t P_{R_s} = \frac{V_{rms}^2 (2 \pi f_{ac} R_s C_s)^2}{R_s [1 + (2 \pi f_{ac} R_s C_s)^2]} \approx R_s (V_{rms} 2 \pi f_{ac} C_s)^2.
$$

Для расчета мощности, рассеиваемой на резисторе, необходимо знать входное

$$
P_{R_{\lambda}} \approx (110)[(12.6)(2\pi)(60)(0.068uF)]^{2} = 12\mu W.
$$

Из расчета видно, что мощность рассеиваемая на резисторе мала, благодаря малой частоте

## PSPICE.

длительность начального импульса больше.

Окончательно получаем:

сети.

Snubber Circuit, Jim Hagerman, 11/1 Vin 1 0 sin (0 17.8 60 0 0) Rt 1 2 0.5 Lt 2 3 0.133mH Ct 3 0 550pF D1 3 5 1n4007<br>Cload 5 0 1000uF Rload 5 0 180 ;Rs 4 0 470 ;110 ;Cs 3 4 3900pF ;0.068uF ;Cx 3 0 0.01uF ;.tran 0.01m 25m .tran 0.001m 25m 20m .probe .option ITL5 10000 \* Jim Hagerman \* 11/7/94 typical .model  $\_ln4007$  d  $+$  (  $^{+}$  $= 1.57$  $\mathbf n$ is =  $6.1e-10$  $^{+}$  $rs = 0.044$  $^{+}$  $tt = 7.2e-6$  $^{+}$  $^{+}$  $cjo = 50e-12$  $= 0.25$  $^{+}$  ${\bf m}$  $vj = 0.31$  $^{+}$  $= 1.11$  $^{+}$ eg  $xti = 3.0$  $^{+}$  $bv = 1000$  $\begin{array}{c} + \end{array}$  $ibv = le-6$  $^{+}$  $+$  ) .end

- Rick Miller et. al., TAA 1/94, 26-27; TAA 3/94, 46,49.  $\overline{a}$
- G. Chryssis, "High-Frequency Switching Power Supplies, Theory & Design," 138- $\ddot{\phantom{a}}$ 140.
- "Designing an RC Snubber", Cornell Dubilier Snubber Capacitors, 14-16.  $\ddot{\phantom{0}}$

-  $(Jim Hagerman)$ / Перевод – Александр Криворучко ака Dr\_Cherep

При переводе статьи были опущены введение и биография автора. Все замечания касательно качества перевода и допущенных ошибок прошу направлять на е-мейл:

Dr\_Cherep@ukr.net

веб-странички наивестранично на http://tubes.org.ua/dr\_cherep/